OpenStack

13 ISBN 9787111476328

出版时间:2014-9-15

作者:黄凯,毛伟杰,顾骏杰

页数:273

版权说明:本站所提供下载的PDF图书仅提供预览和简介以及在线试读,请支持正版图书。

www.tushu000.com

OpenStack

OpenStack

于普元软件、EMC中国研发中心等公司,亲自参与大量企业级数据应用与存储创新项目的设计开发,

任IBM x86云计算解决方案专家,主要从事x86数据中心的各类云计算参考方案的设计、规划、咨询以

OpenStack

vmware of vmware contracts and  $\alpha$  openStack  $\alpha$ 

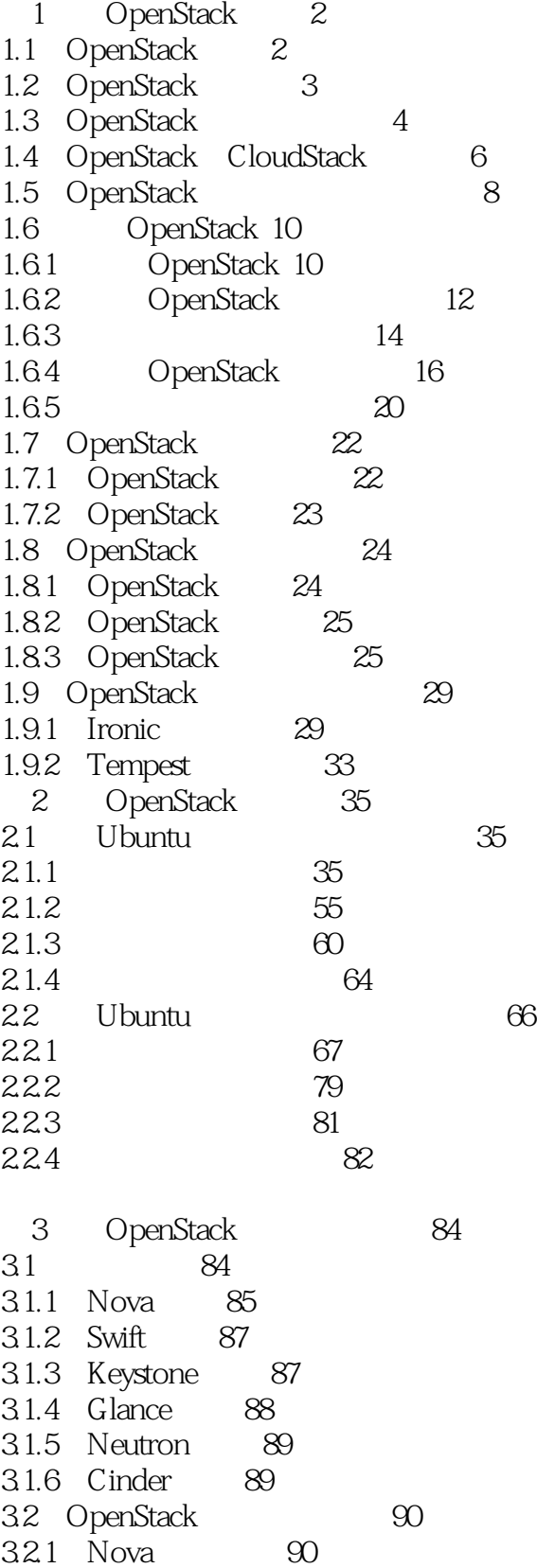

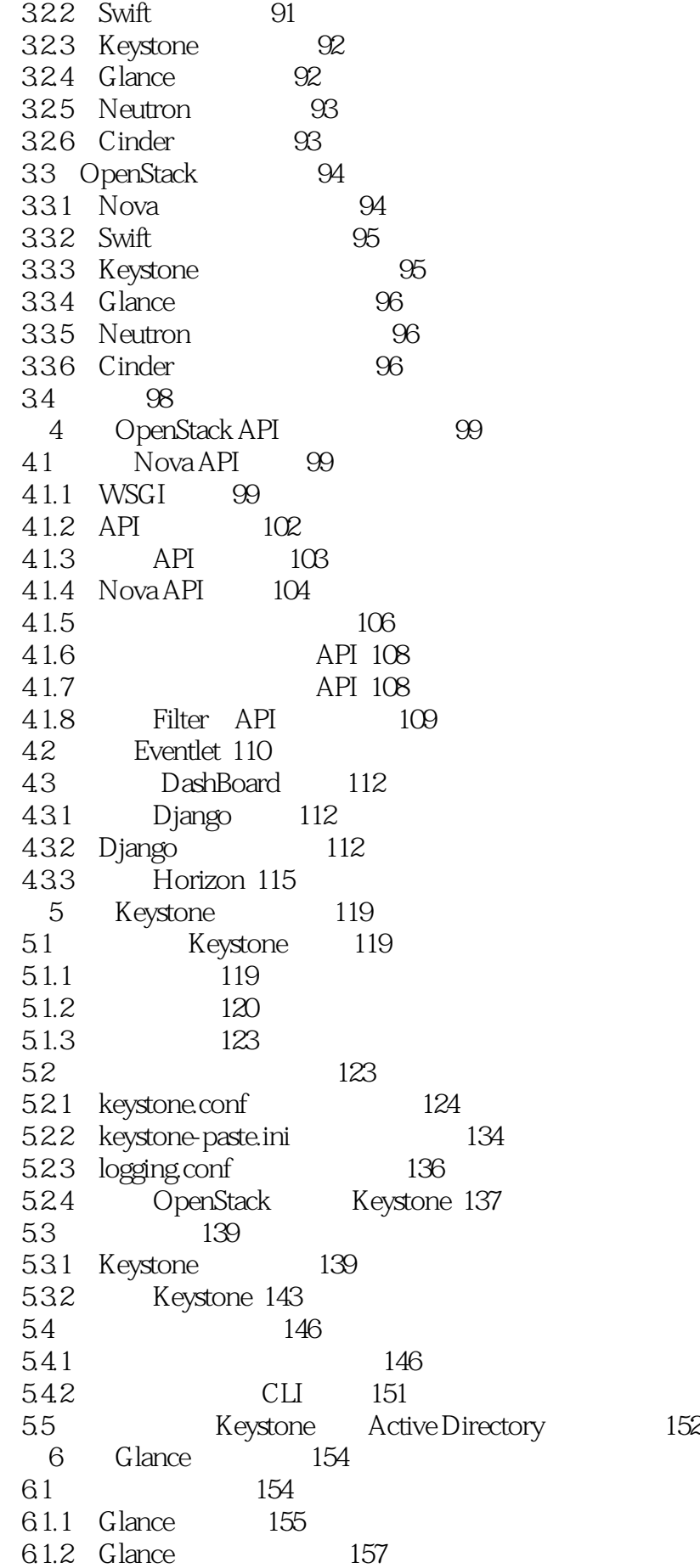

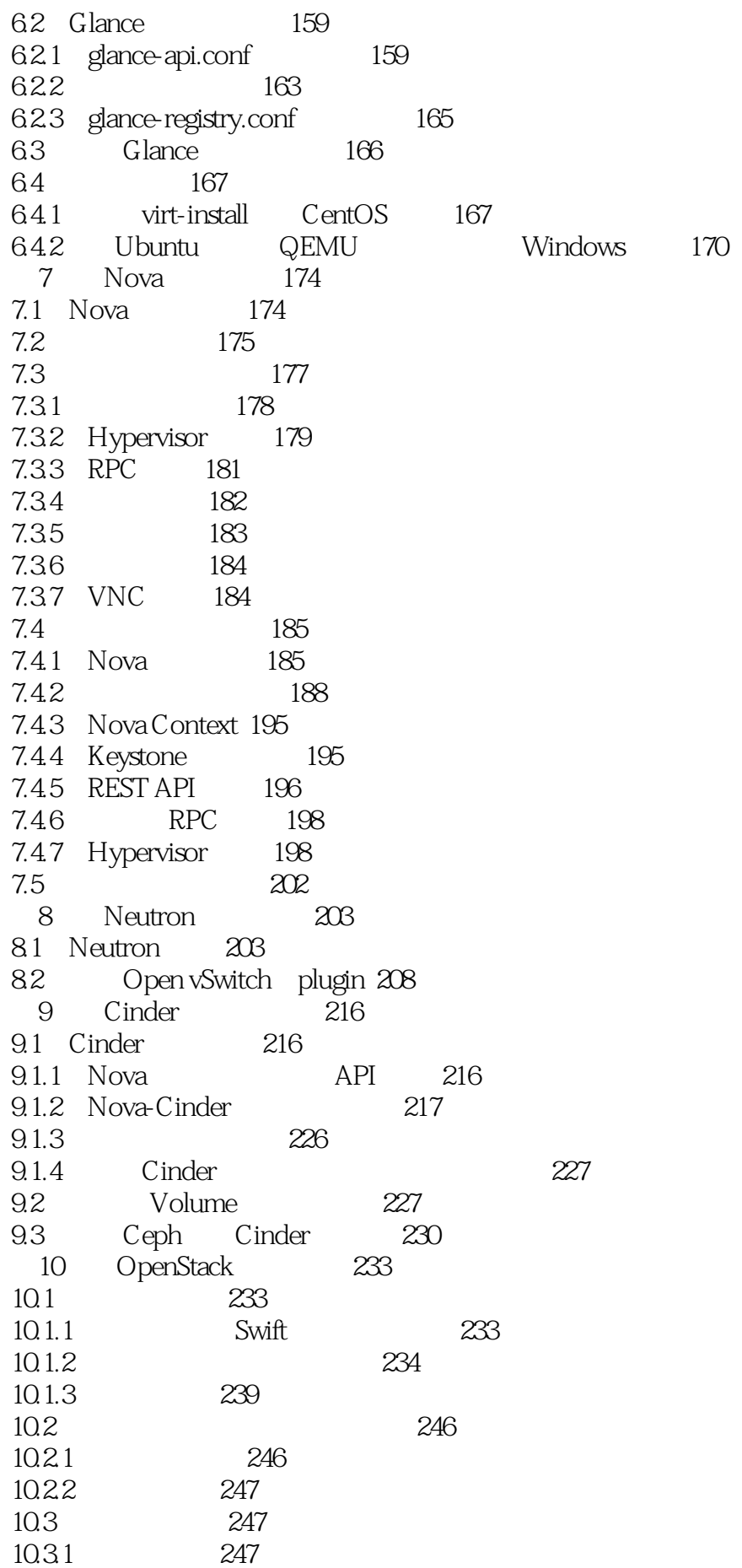

### <mark>(OpenStack</mark>)

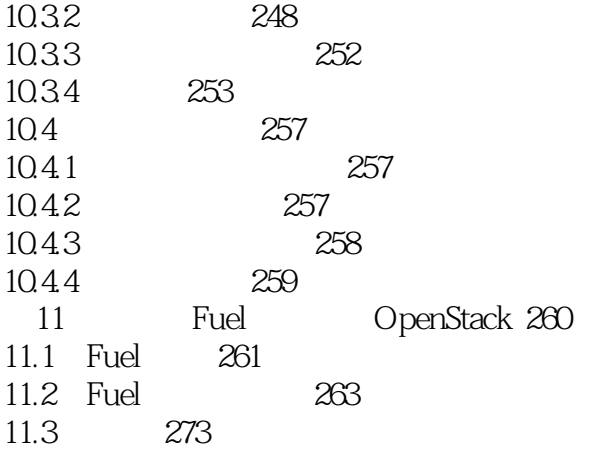

 $1$  $2 \t\t 600$  $3<sub>z</sub>$  $4\degree$  $5\,$ 201628 openstack  $7<sub>z</sub>$ 8、翻看

本站所提供下载的PDF图书仅提供预览和简介,请支持正版图书。

:www.tushu000.com